Stand: 16.06.2023

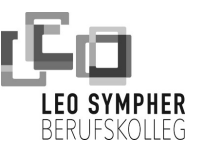

# **Benutzerordnung für die Computereinrichtungen und die Nutzung von sozialen Netzwerken am Leo-Sympher-Berufskolleg**

# **A. Allgemeines**

Nachfolgende Regelung gilt für die Benutzung von schulischen Computereinrichtungen durch Schülerinnen und Schüler im Rahmen des Unterrichts sowie der außerunterrichtlichen Arbeit (Selbstlernzentrum, Wettbewerbe, allg. Projekte, soziale Netze, Hotspot-Nutzung).

## **B. Regeln für jede Nutzung**

#### **Passwörter**

Alle Schülerinnen und Schüler erhalten eine individuelle Nutzerkennung und wählen sich ein Passwort, mit dem sie sich an Computern der Schule anmelden können. Vor der ersten Benutzung wird ein eigenes Benutzerkonto freigeschaltet; anschließend ist die Benutzung dieses Benutzerkontos nur mit einem individuellen Passwort möglich. Nach Beendigung der Nutzung hat sich die Schülerin / der Schüler am PC abzumelden.

Für alle unter der persönlichen Nutzerkennung erfolgten Handlungen können die Schülerinnen und Schüler verantwortlich gemacht werden. Daher ist das persönliche Kennwort vertraulich zu behandeln. Das Arbeiten unter anderen Nutzerkennungen ist verboten. Wer ein fremdes Passwort erfährt teilt dieses der Fachlehrerin / dem Fachlehrer mit.

#### **Nutzung**

Die gesetzlichen Bestimmungen insbesondere des Strafrechts, Urheberrechts und des Jugendschutzrechts sind zu beachten. Es ist verboten, pornographische, gewaltverherrlichende oder rassistische Inhalte aufzurufen oder zu versenden. Werden solche Inhalte versehentlich aufgerufen, ist diese wieder zu schließen und der Aufsichtsperson mitzuteilen.

#### **Datenschutz und Datensicherheit**

Die Schule speichert und kontrolliert den Datenverkehr (u.a. auch die Internetnutzung) der Schülerinnen und Schüler. Daten ohne Unterrichtsbezug und Protokolldateien werden in der Regel nach einem Monat, spätestens jedoch zu Beginn eines jeden neuen Schuljahres gelöscht.

Die Schule macht von ihren Einsichtsrechten in Fällen des Verdachts von Missbrauch und durch verdachtsunabhängige Stichproben Gebrauch.

Die Desktops der Schülerinnen und Schüler können von den Lehrerinnen und Lehrern jederzeit stichprobenartig (z.B. durch Lernerfolgskontrolle) über das Netzwerk auf den Lehrerarbeitsplatz projiziert werden, ohne dass die Schülerinnen und Schüler in ihrer Arbeitsphase unterbrochen werden.

### **4.3 Benutzerordnung Computer**

Stand: 16.06.2023

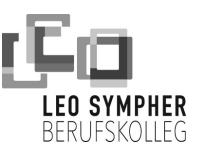

#### **Eingriffe in die Hard- und Softwareinstallation**

Veränderungen der Installation und Konfiguration der Arbeitsstationen und des Netzwerkes sowie Manipulationen an der Hardwareausstattung sind grundsätzlich untersagt. Fremdgeräte wie Notebooks dürfen nicht an das bestehende feste Netzwerk angeschlossen werden (Ausnahme: Hotspotnutzung via W-LAN, s.u.). Wenn ein Nutzer unberechtigt größere Datenmengen in seinem Arbeitsbereich ablegt, ist die Schule berechtigt, diese Datei zu löschen. Grundsätzlich dürfen Daten nur im persönlichen Home-Verzeichnis der Schülerin / des Schülers sowie auf der Lernplattform Moodle oder unter Office365, welche durch die Schule zur Verfügung gestellt werden, gespeichert werden.

Software, die die Darstellung webbasierter Inhalte ermöglicht, sowie Spiele o.ä. Anwendungen, die keinen Bezug zu unterrichtsrelevanten Themen besitzen, dürfen weder installiert noch auf den Schulcomputern oder persönlichen Verzeichnissen sowie auf Lernplattformen oder Cloudspeichern, wie Moodle oder Office365, die durch die Schule zur Verfügung gestellt werden, gespeichert werden.

#### **Schutz der Geräte**

Die Bedienung der Hard- und Software hat entsprechend den Instruktionen der Fachlehrerinnen und Fachlehrer zu erfolgen. Störungen oder Schäden sind sofort der Fachlehrerin / dem Fachlehrer zu melden. Wer schuldhaft Schäden verursacht, hat die Kosten für die Instandsetzung zu tragen.

Die Tastaturen sind durch Schmutz und Flüssigkeiten besonders gefährdet. Deshalb ist grundsätzlich in allen EDV-Räumen Essen und Trinken verboten.

#### **Nutzung von Informationen aus dem Internet / Versenden von Informationen in das Internet und Netzwerk**

Der Internet-Zugang steht grundsätzlich nur für schulische Zwecke zur Verfügung. Das Herunterladen von Anwendungen ist nur mit Einwilligung der Fachlehrerin / des Fachlehrers zulässig.

Die Schule ist nicht für den Inhalt der über ihren Zugang abrufbaren Angebote Dritter im Internet verantwortlich. Im Namen der Schule dürfen weder Vertragsverhältnisse eingegangen noch ohne Erlaubnis kostenpflichtige Dienste im Internet genutzt werden.

Bei der Weiterverarbeitung von Daten aus dem Internet sind Urheber- oder Nutzungsrechte zu beachten. So dürfen z.B. digitalisierte Texte, Bilder und andere Materialien nur mit Erlaubnis der Urheber in eigenen Internetseiten verwandt werden. Grundsätzlich ist der Urheber zu nennen.

Die Veröffentlichung von Fotos und Schülermaterialien im Internet ist nur nach Genehmigung der Fachlehrerin / des Fachlehrers sowie der Schülerinnen und Schüler (im Falle der Minderjährigkeit ihrer Erziehungsberechtigten) gestattet. Alle Daten sind geschützt, auch die von Lehrerinnen und Lehrern, Schülerinnen und Schülern, Klassenlisten etc..

Das benutzen von Chat, ICQ, SMS, Messenger und derartigen Webdiensten ist nicht gestattet. Der Versand von Nachrichten an andere Benutzer im Netzwerk ist nicht zulässig. Streaming Media Informationen (Filme / Audioinformationen) sind nur nach ausdrücklicher Genehmigung der Fachlehrerin / des Fachlehrers zu laden.

### **4.3 Benutzerordnung Computer**

Stand: 16.06.2023

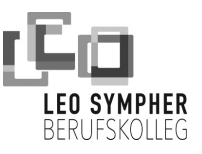

#### **Nutzung sozialer Netzwerke**

Die Nutzung von sozialen Netzwerken (WhatsApp, WhatsApp-Gruppen etc.) für Unterrichtszwecke ist nur in Absprache mit der Klassenlehrerin / dem Klassenlehrer gestattet. Die Klassenlehrerin / der Klassenlehrer wird hierzu die Schülerinnen und Schüler belehren sowie das Einverständnis der Erziehungsberechtigten bei minderjährigen Schülerinnen und Schülern einholen, da hierbei u.a. die Namen, Kontaktdaten und Telefonnummern der Beteiligten auch ohne Zustimmung auf privaten mobilen Endgeräten gespeichert und über das Internet an Drittstaaten übermittelt werden. Dies verstößt u. U. gegen schulisch relevante Gesetze und Verordnungen (DSG NRW §4 und VO-DV I).

#### **Hotspot-Nutzung**

Den Schülerinnen und Schülern steht der Zugang zum Internet über einen Hotspot der Schule zur Verfügung. Diese Nutzung erfolgt ausschließlich über WLAN. Über diesen Zugang dürfen private Endgeräte der Schülerinnen und Schüler nach ausdrücklicher Genehmigung der Fachlehrerin / des Fachlehrers auch während der Unterrichtszeit für Zwecke, die dem Unterricht dienen, genutzt werden. In den Pausenzeiten und vor und nach dem Unterricht ist die Nutzung zur Vor- bzw. Nachbereitung des Unterrichts gestattet. Hierbei gilt die Benutzerordnung in gleicher Form.

#### **Drucken**

Beim Umgang mit Netzwerkdruckern ist auf Einsparung von Kosten zu achten. Auf Probedrucke sollte verzichtet werden. Störungen dürfen nur von einer Aufsichtsperson beseitigt werden. Die Drucker sind nur nach Genehmigung der Fachlehrerin / des Fachlehrers zu benutzen.

## **C. Schlussvorschriften**

Diese Benutzerordnung ist Bestandteil der Hausordnung und tritt am Tage nach ihrer Bekanntgabe in Kraft.

Nutzer, die unbefugte Software von den Arbeitsstationen oder aus dem Netz kopieren und verbotene Inhalte nutzen, machen auch strafbar und können zivil- oder strafrechtlich verfolgt werden. Sollte die EDV-Ausstattung durch mutwilliges Verschulden Schaden nehmen, kann ggf. ein Ordnungsgeld verhängt werden. Zuwiderhandlungen gegen diese Nutzungsordnung können neben dem Entzug der Nutzungsberechtigung schulordnungsrechtliche Maßnahmen gem. Schulgesetz (SchulG NRW) zur Folge haben.

# **4.3 Benutzerordnung Computer**

Stand: 16.06.2023

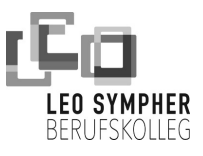

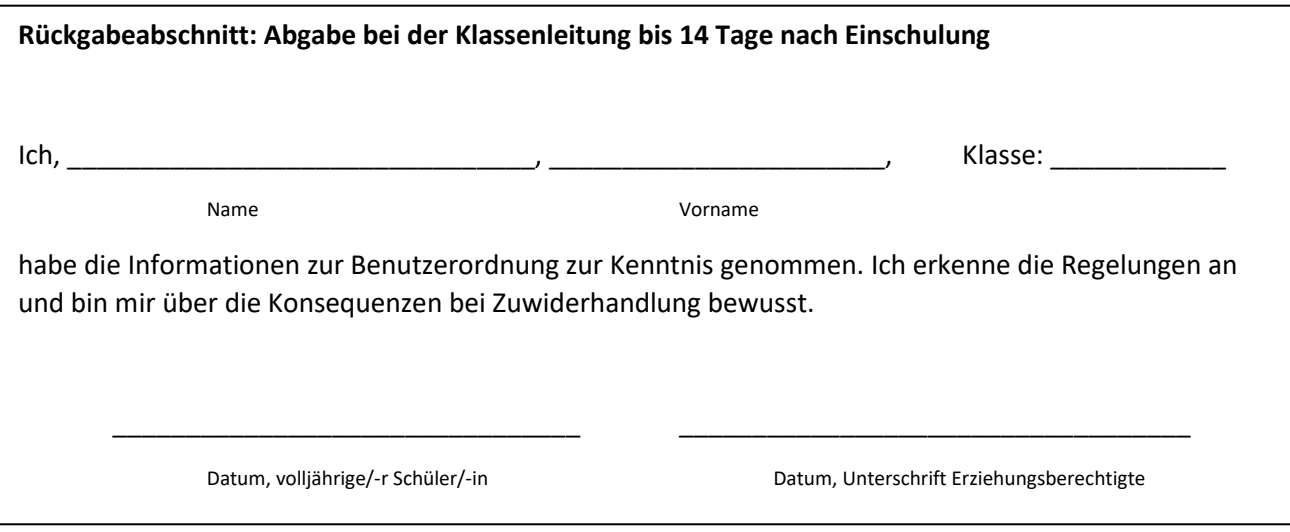